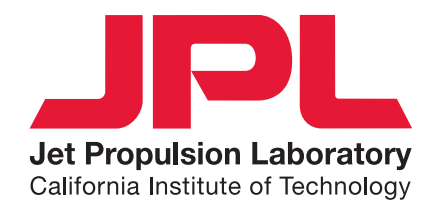

### Formal Methods Efforts at JPL

### IFIP WG 1.9/2.15 – Leuven, May 11, 2017

Klaus Havelund

### **With:**

Rajeev Joshi (JPL) Doron Peled (Bar Ilan University, Israel) Sean Kauffman (University of Waterloo, Canada)

### Current Work at JPL

- Scala for modeling
- Runtime verification with BDDs
- Event stream abstraction

# Scala for Modeling Using Scala for development of Hierarchical State Machines

With Rajeev Joshi

```
class Plant
                                                             VDM++	
instance variables
alarms : set of Alarm;
schedule: map Period to set of Expert;
                                                                    Chemical Plant Alarm System
inv PlantInv(alarms, schedule);
operations
                                                                                                         Scala
PlantInv: set of Alarm * map Period to set of Expert ==>
          bool
                                                         class Plant(alarms: Set[Alarm],
PlantInv(as, sch) ==schedule: Map[Period, Set[Expert]]) {
  return
                                                           assert(PlantInv(alarms, schedule))
 (forall p in set dom sch & sch(p) \leq \{\}) and
 (forall a in set as &
                                                           def PlantInv(alarms: Set[Alarm], schedule: Map[Period,
     forall p in set dom sch &
                                                             Set[Expert]]): Boolean =
       exists expert in set sch(p) &
                                                             (schedule.keySet forall { schedule(_) != Set() }) &&
         a.GetReqQuali() in set expert.GetQuali();
                                                               (alarms forall \{a \Rightarrowschedule.keySet forall { p \Rightarrowtypes
                                                                   schedule(p) exists \{ expert =>a.regQuali ? expert.quali
public Period = token;}
operations
                                                                 ł
                                                               \mathcal{Y}public ExpertToPage: Alarm * Period ==> Expert
ExpertToPage(a, p) ==
                                                           def ExpertToPage(a: Alarm, p: Period): Expert = {
 let expert in set schedule(p) be st
                                                             require(a ? alarms && p ? schedule.keySet)
      a.GetReqQuali() in set expert.GetQuali()
                                                             schedule(p) suchthat \{expert \Rightarrowin
                                                               a.reqQuali ? expert.quali}
    return expert
                                                          } ensuring { expert \Rightarrowpre a in set alarms and
                                                             a.reqQuali ? expert.quali &&
    p in set dom schedule
                                                               expert ? schedule(p)post let expert = RESULT
                                                           ł
     in
       expert in set schedule(p) and
       g.GetReqQuali() in set expert.GetQuali();
```
## Modeling @ JPL

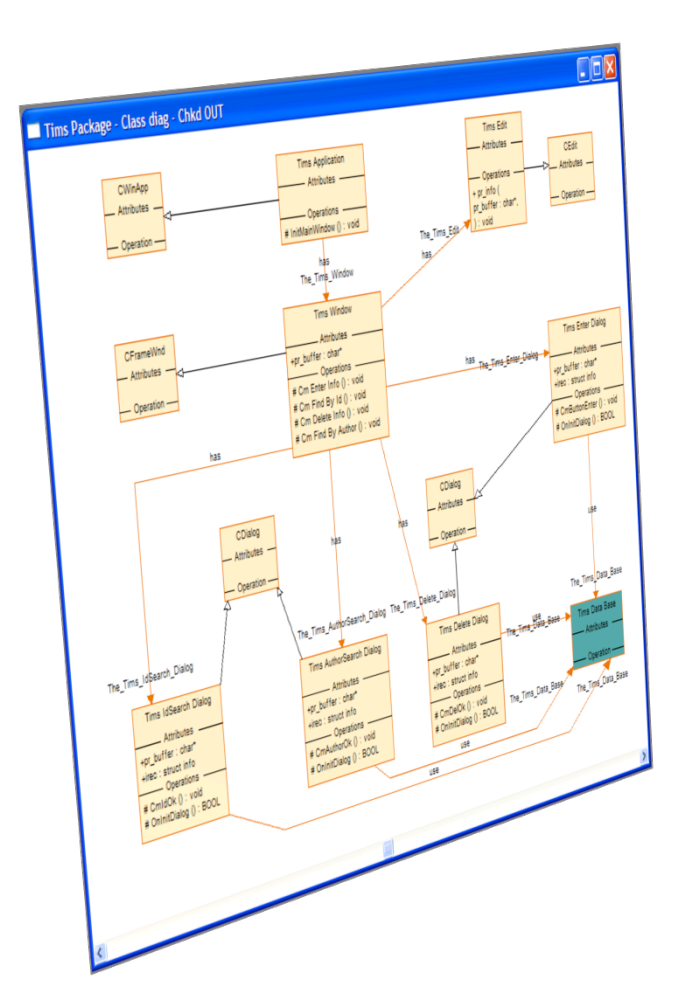

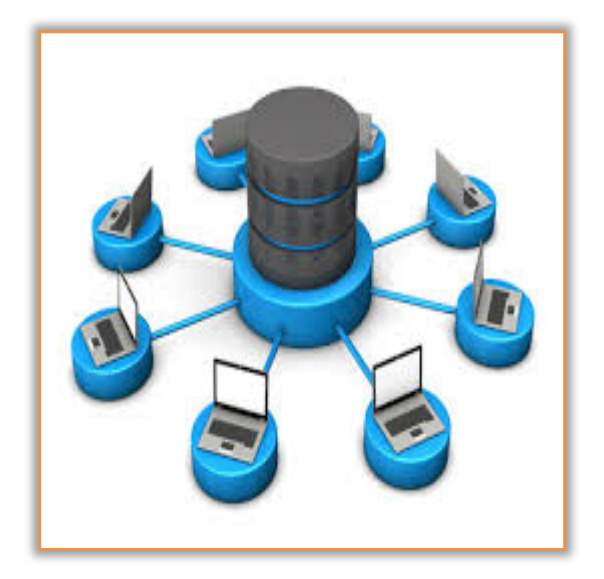

SysML

### Languages: graphical, formal, programming

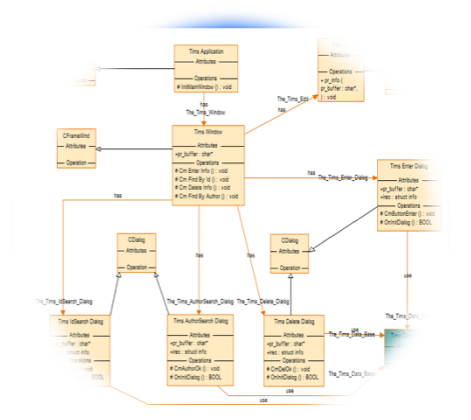

### Graphical:

- UML
- SysML
- …

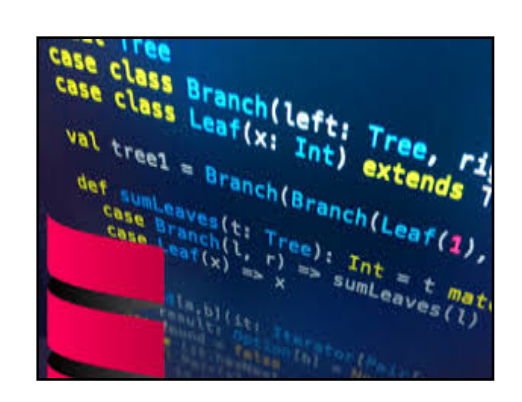

### Programming

- Python
- Java,

 $project: OZSpec \rightarrow UMLDiagram$  $\forall (oz, uml) : project \bullet$ 

> ${c: oz \cap Classdef \bullet c.name} = {c: uml.classes}$ • c.name} •  $\forall c_1, c_2 : oz \cap Classdef \bullet \exists, c' :$ uml.classes  $\bullet$  c'.name = c<sub>1</sub>.name  $c'.\text{attris} = \{cls : Classdef | \text{ }cls \in oz \bullet \text{ }cls.name\}$

 $\triangleleft c_1$ .state.decpart  $c'.ops = \{o : Optef \mid o \in c_1.ops \bullet o.name\}$  $c_2.name \in \{t : \text{ran } c_1.state.depart \bullet t.name\} \Rightarrow$  $\exists_1(c'_1, c'_2) : \text{uml.agg} \bullet c'_1 \text{.name} = c_1 \text{.name}$  $\wedge c'_2$ .name = c<sub>2</sub>.name  $c_2.name \in \{inh : dom c_1.inherit \bullet inh.name\} \Rightarrow$  $\exists_1(c'_1, c'_2) : \text{uml.inh} \bullet c'_1 \text{.name} = c_1 \text{.name}$  $\wedge c'_2$ .name = c<sub>2</sub>.name  $\wedge$   $c_2$ , name =  $c_2$ , name  $(c'_1, c'_2)$ : uml.inh  $\bullet$   $c'_1$ .name =  $c_1$ 

- Scala,
- **Ocaml**

- … 

### Formal

- VDM
- $Z$
- PVS
- Promela

- … 

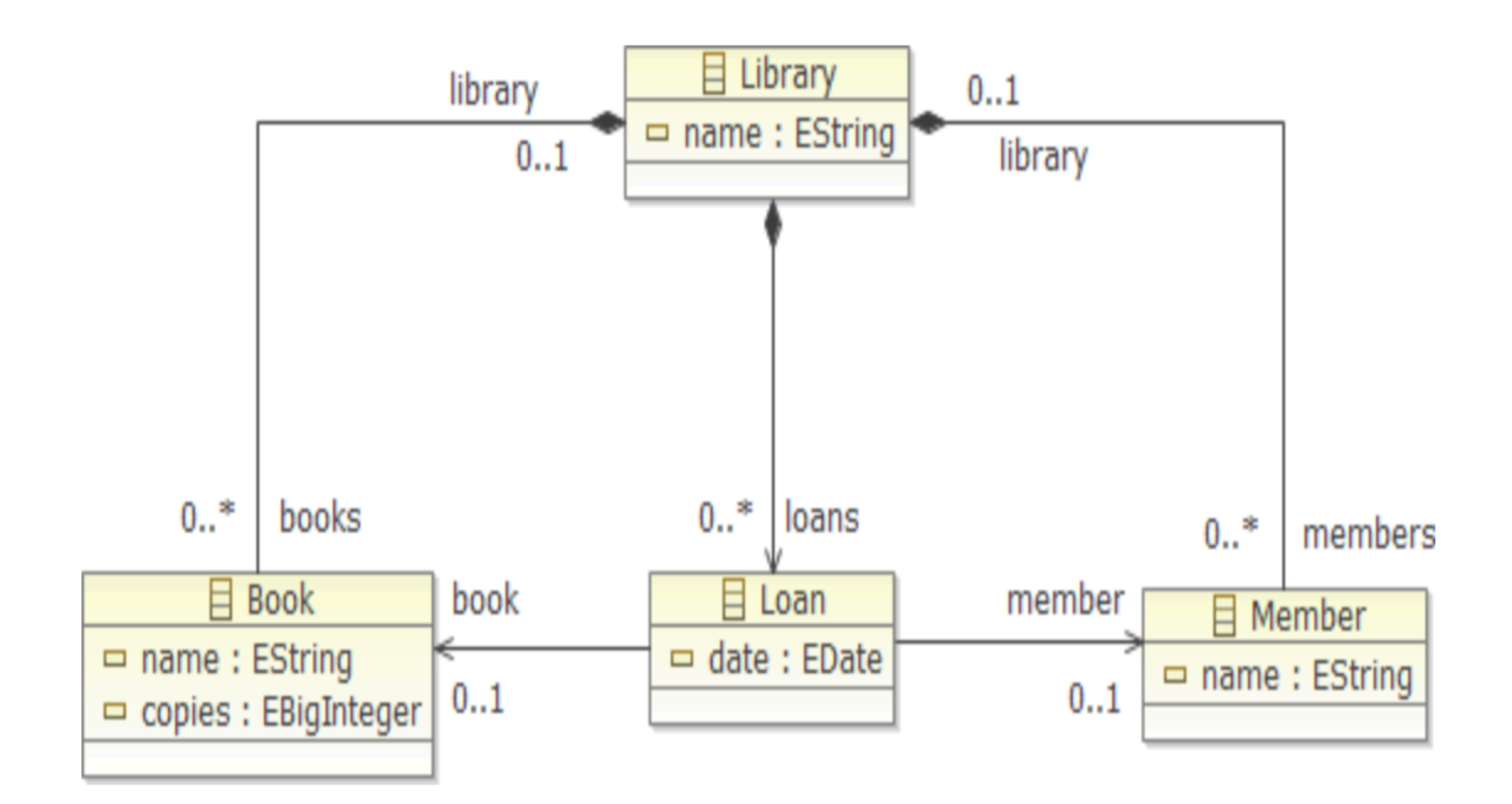

### Requirement

The number of loans that a book is part of should be less than or equal to the number of copies of the book

```
class Book \{name: String
  copies : Int
  library : Library
  loans : Set[Loan] =Set{ loan | loan : Loan .
      \mathsf{Ioan} \in \mathsf{library} . Ioans \wedge loan book = \mathsf{this}}
  fun isAvailable : Bool {
    size (loans) < copiesreq CopiesPositive : copies > 0req Sufficient Copies : size (loans) <= copies
```
### Scala

```
trait Book extends Model \{var name: String
 var copies: Int
 var library : Library
```

```
def loans: Set [Loan] =
  library . loans. filter (..book eq this)
```

```
def is Available (): Boolean = loans size \lt copies
```

```
invariant ("CopiesPositive") { copies > 0 }
```

```
invariant ("SufficientCopies") {
 loans.size \le copies
```
### Formal Verification of Scala Programs

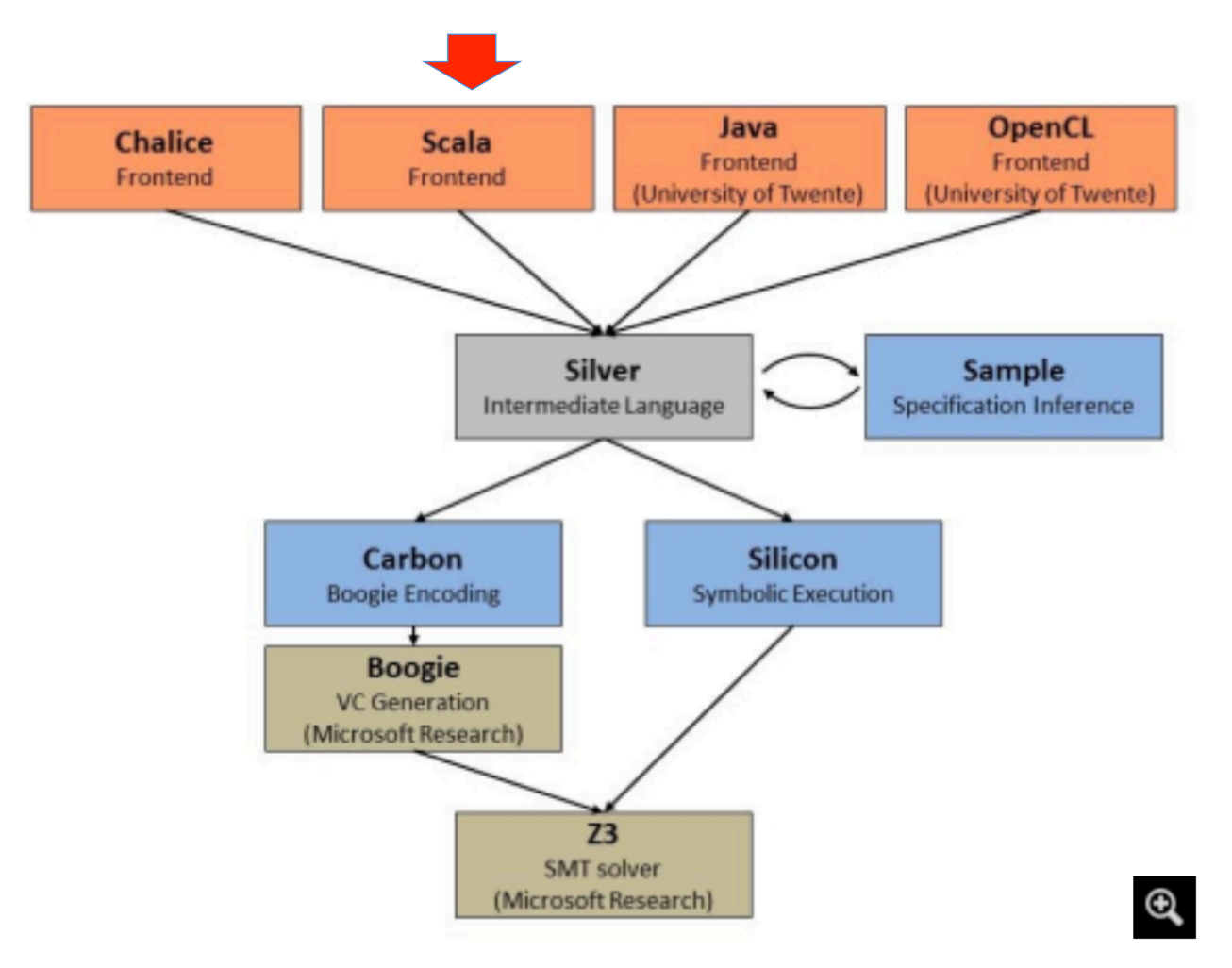

Peter Muller and Alex Summers

## Motivation for focusing on Hierarchical State Machines

- HSMs used extensively in FSW (on MSL, SMAP, M2020, FswCore)
- FSW typically has many HSMs interacting with each other and with devices
- During design, hard to analyze and understand complex interactions among HSMs, and how behavior is affected
	- by faults
	- by devices in off-nominal fashion (e.g., taking longer to warm up)
- We need a way to perform easy design and analysis of HSMs:
	- easy to model existing MSL/SMAP designs in expressive DSL
	- easy to write scenario test cases
	- easy to write properties to be monitored during tests
	- eventually verify

### Approach

- Develop domain-specific language as an API (internal DSL) in the high-level strongly typed object-oriented and functional programming language Scala.
- This allows fast and safe prototyping of new functionality.
- Design and implement DSL for Hierarchical State Machines (HSMs) in Scala.
- Design and implement DSL for monitoring and testing in Scala.
- Develop automated testing framework.
- Develop formal verification technology for Scala.

Case Study: CBM (Coordinated Communications Behaviors), used on MSL/M2020/Europa Clipper

- CBM HSM inherited from MSL has ~50 states.
- Interacts with many devices and low-level subsystems in order to establish spacecraft state for telecom configuration and for communication windows.
- Complex interactions have led to surprises during MSL
	- Sol 696-698 anomaly resulted in 3 days of lost science due to frequency sweep not happening on time due to prolonged mounting of file system.
- Ideally, these should have been discovered during V&V - but hard to enumerate all interactions using traditional testing.
- Our approach should allow automatic test-case generation from high-level HSM and scenario descriptions; during each test case run, a set of monitored properties are checked automatically.

## A Hierarchical State Machine

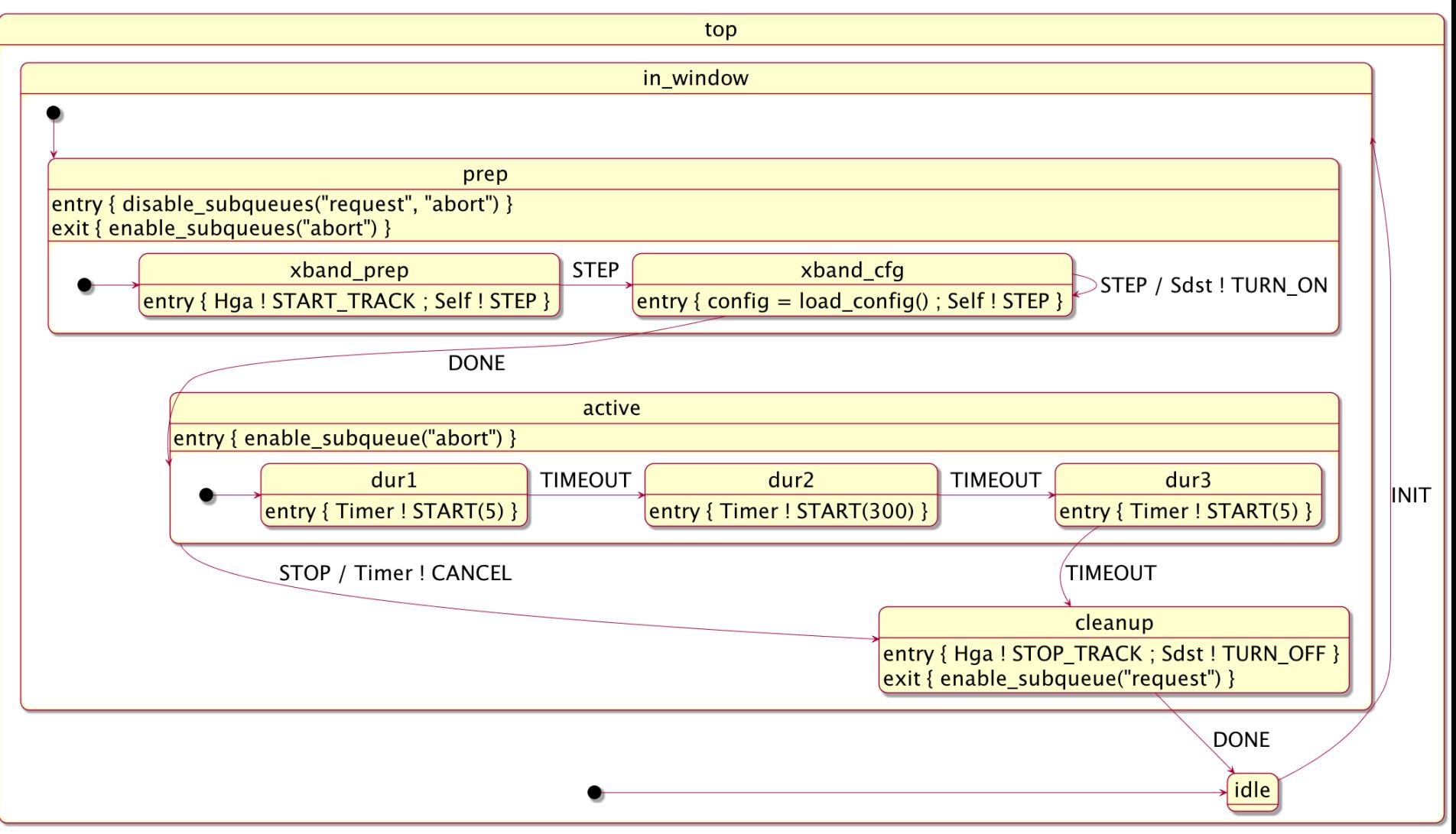

```
case object STEP extends CbmMessage("transition")
 \mathbf{1}case object DONE extends CbmMessage("transition")
 \overline{2}case object TIMEOUT extends CbmMessage("transition")
 3
       case object STOP extends CbmMessage("abort")
 \overline{\mathbf{4}}case object INIT extends CbmMessage("request")
 5
 6
       class CbmHsm extends MslHsm {
 \mathbf{7}object top extends state() \{\}8
         object idle extends state(top, true) {
 9
           when \{10
             case INIT \Rightarrow in_w in window
11
12
13
         object in window extends state(top) \{ \}14
         object prep extends state(in_window, true) {
15
           entry { disable_subqueues ("request", "abort") }
16
           exit \{ enable_subqueues("abort") \}17
         \mathcal{E}18
         object xband_prep extends state(prep, true) {
19
           entry { Hga ! START_TRACK ; Self ! STEP }
20
           when { case STEP \Rightarrow xband_cfg }
21
22
         object xband_cfg extends state(prep) {
23
           entry { config = load_{config}() ; Self ! STEP }
24
           when \{25
             case STEP \Rightarrow stay exec { Sdst ! TURN_ON }
26
             case DONE \Rightarrow active
27
           \}28
29
         object active extends state(in_window) {
30
           entry { enable_subqueues("abort") }
31
           when \{ \text{ case } STOP \Rightarrow \text{ cleanup } exec \{ \text{Timer } ! \text{ CANCEL } \} \}32
33
34
35
```

```
// In state in_window, the request subqueue is disabled
 \mathbf{1}class QueueCheck extends MSLMonitor {
 \overline{2}invariant ("requestDisabled") {
 3
         Chm.inState("in\_window") \implies !Chm.isEnabled("request")4
 5
 6
 \overline{7}// A Timer is never started while a previous timer is active
 8
     class TimerCheck extends MSLMonitor {
 9
       always \{10
         case TIM_EVR_STARTED(_) \Rightarrow watch {
11
           case TIM_EVR_FIRED(_) | TIM_EVR_CANCELED(_) \Rightarrow ok
12
           case TIM_EVR_STARTED(\_) \Rightarrow error("Timer restarted")
13
14
15
16
```
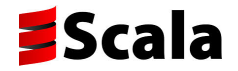

### Plans for Test Case Generation

class scenario1 extends TestScenario {  $at(30)$  exec { Cbm ! INIT }  $\}$ 

class scenario2 extends scenario1 { Cbm in "dur2" exec { Cbm ! STOP }  $\}$ 

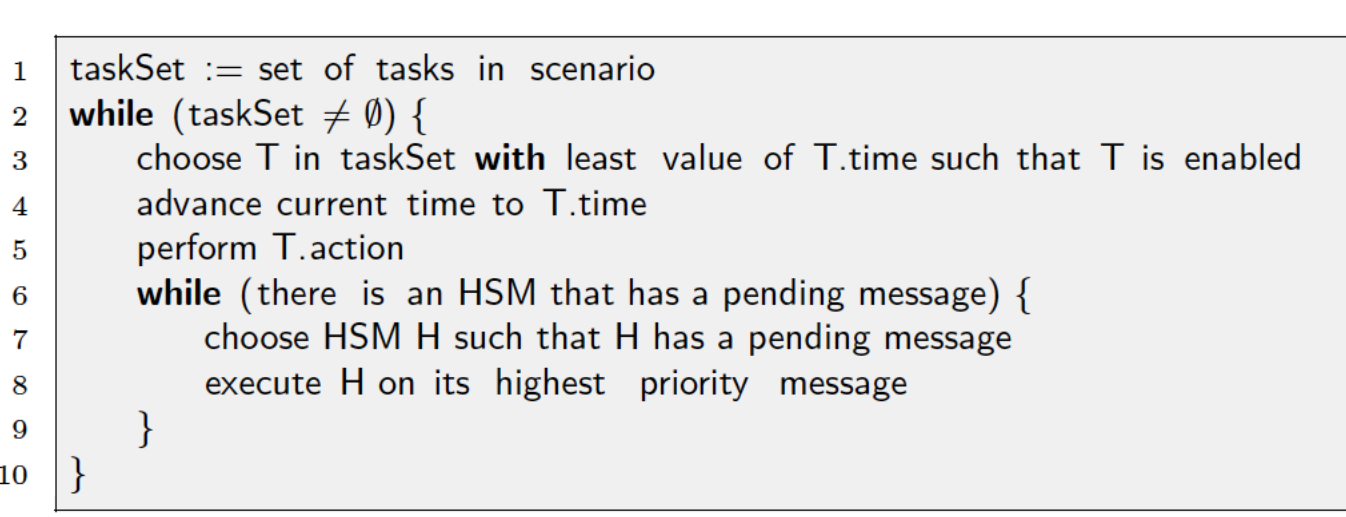

trait HSM [Event] {...}

The HSM trait defines the following types and values used throughout:

**type** Code = Unit  $\Rightarrow$  Unit **type**  $Target = (state, Code)$ **type** Transitions  $=$  Partial Function [Event, Target] val noTransitions: Transitions = {case \_ if false  $\Rightarrow$  null } **val** skip:  $Code = (x: Unit) \Rightarrow \{\}$ 

∤

```
case class state (parent: state = null, init: Boolean = false) {
  var entry Code: Unit \Rightarrow Unit = skip
  var exitCode: Unit \Rightarrow Unit = skip
  var transitions : Transitions = noTransitions
  def entry (code: \Rightarrow Unit): Unit = {entryCode = (x: Unit) \Rightarrow code}
  def exit (code: \Rightarrow Unit): Unit = {exitCode = (x: Unit) \Rightarrow code}
  def when(ts: Transitions): Unit = { transitions = ts}
  implicit def state2Target(s: state): Target = (s, skip)
  implicit def state2Exec(s: state) = new {
    def exec(code: \Rightarrow Unit) = (s, (x: Unit) \Rightarrow code) }
```
**def** initial (s: state): Unit = {current = s.getInnerMostState}

**var** initialState : state  $=$  null if (parent != null && init) {parent. initialState = this}  $def$  getInnerMostState: state =

**if** (initialState  $==$  null) this else initialState getInnerMostState **def** getSuperStates: List [state]  $=$ 

(if (parent  $==$  null) Nil else parent getSuperStates)  $++List$  (this)

```
var current: state = null
def submit(event: Event): Unit = {
  find Trigger Happy State (current, event) match \{case None \Rightarrowcase Some(triggerState) \Rightarrowval (transitionState, transitionCode) = triggerState. transitions (event)
      val targetState = transitionState getInnerMostState
      val (exitStates, enterStates) = getExitEnter((current, targetState))for (s < - exitStates) s.exitCode()
      transition Code ()
      for (s < - enterStates) s.entryCode()
      current = targetState\{\}
```
**def** find Trigger Happy State (s: state, event: Event): Option [state]  $=$ 

- if (s. transitions . isDefinedAt(event)) Some(s) else
- if  $(s.$  parent  $==$  null) None else find Trigger Happy State(s. parent, event)

### Monitors in Scala

```
class Monitor[Event] {
 \mathbf{1}type Transitions = PartialFunction [Event, Set [state]]
 \overline{2}var states: Set[state] = Set()
 3
       var invariants : List [(String, Unit \Rightarrow Boolean)] = Nil
 4
 5
       trait state { this State \Rightarrow6
         var transitions: Transitions = no Transitions
 \overline{7}8
          \sim .
         def apply(event: Event): Option [Set [ state ]] =9
           if (transitions. isDefinedAt(event)) Some(transitions(event)) else None
10def watch(ts: Transitions) { transitions = ts}
11
         def always(ts: Transitions) { transitions = ts and Then (- + \text{this})}
12
       ł
13
       def watch(ts: Transitions) = new state { watch(ts) }
14
       def always(ts: Transitions) = new state { always(ts) }
15
16
```
### Publications

### **[1] Modeling and Monitoring of Hierarchical State Machines in Scala**

K. Havelund and R. Joshi. Submitted March 2017.

### [2] **Modeling Rover Communication using Hierarchical State Machines in Scala**  K. Havelund and R. Joshi. Submitting May 5, 2017.

# QTL Quantified temporal logic for monitoring using BDDs

With Doron Peled (Bar Ilan University, Israel)

## The Problem

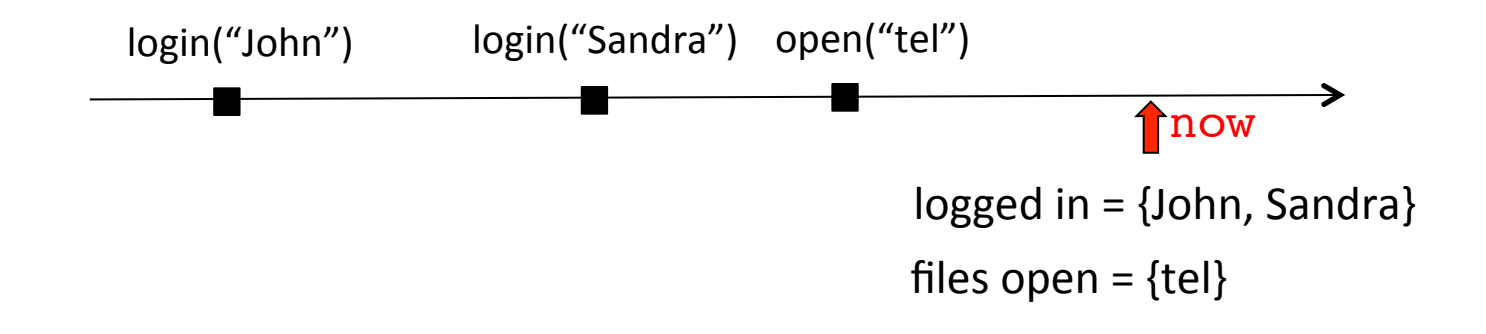

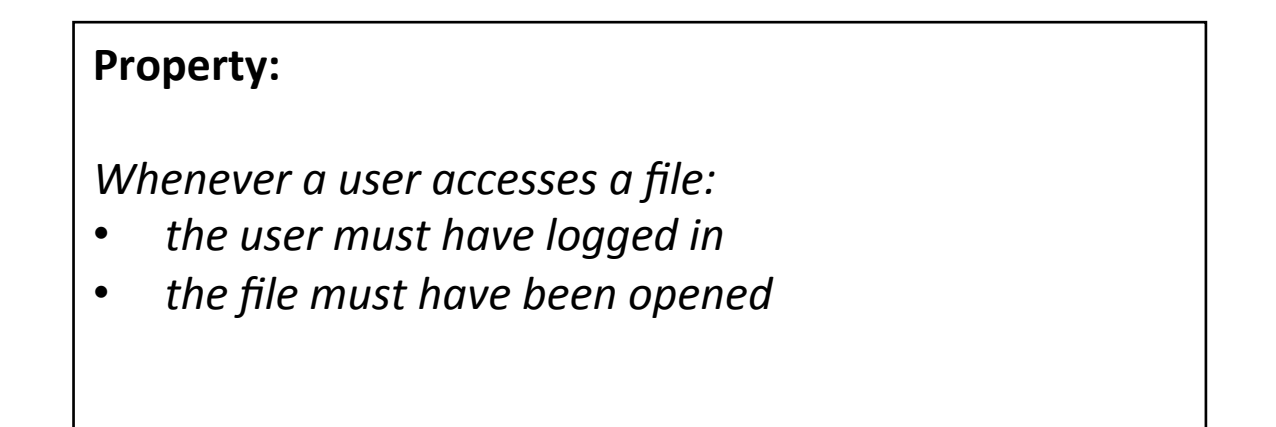

### The Logic

$$
\varphi ::= true \mid p(t_1, \ldots, t_n) \mid \neg \varphi \mid \varphi_1 \vee \varphi_2 \mid \exists x \bullet \varphi \mid \ominus \varphi \mid \varphi_1 S \varphi_2
$$
  

$$
t ::= c \mid x
$$

### Derived Constructs **Example**

$$
false = \neg true
$$
  
\n
$$
\varphi_1 \wedge \varphi_2 = \neg(\neg \varphi_1 \vee \neg \varphi_2)
$$
  
\n
$$
\varphi_1 \Rightarrow \varphi_2 = \neg \varphi_1 \vee \varphi_2
$$
  
\n
$$
\forall x \bullet \varphi = \neg \exists x \bullet \neg \varphi
$$
  
\n
$$
\mathbf{P} \varphi = true \mathbf{S} \varphi
$$
  
\n
$$
\mathbf{H} \varphi = \neg \mathbf{P} \neg \varphi
$$
  
\n
$$
[\varphi_1, \varphi_2) = (\neg \varphi_2) \mathbf{S} \varphi_1
$$

 $\forall$  user  $\bullet$   $\forall$  file  $\bullet$  $access(user, file) \Rightarrow$  $[login(user),logout(user))$  $[open(file),close(file))$ 

### **First Semantics**

- $(\varepsilon, \sigma, i)$   $= true.$
- $(\varepsilon, \sigma, i) \models p(a)$  iff  $p(a) \in \sigma[i]$ .
- $-([v \mapsto a], \sigma, i) \models p(v)$  if  $p(a) \in \sigma[i]$ .
- $-(\gamma,\sigma,i) \models (\varphi \land \psi)$  if  $(\gamma|_{vars(\varphi)}, \sigma, i) \models \varphi$  and  $(\gamma|_{vars(\psi)}, \sigma, i) \models \psi$ .
- $(\gamma, \sigma, i) \models \neg \phi$  if not  $(\gamma, \sigma, i) \models \phi$ .
- $(- (\gamma, \sigma, i) \models (\varphi \mathcal{S} \psi)$  if for some  $j \leq i$ ,  $(\gamma|_{vars(\psi)}, \sigma, j) \models \psi$  and for all  $j < k \leq i$  $(\gamma|_{vars(\phi)}, \sigma, k) \models \varphi.$
- $-(\gamma, \sigma, i) \models \ominus \varphi$  if  $i > 1$  and  $(\gamma, \sigma, i 1) \models \varphi$ .
- $(\gamma, \sigma, i) \models \exists x \varphi$  if there exists  $a \in domain(x)$  such that<sup>5</sup>  $(\gamma[x \mapsto a], \sigma, i) \models \varphi$ .

$$
(\phi \mathcal{S} \psi) = (\psi \vee (\phi \wedge \ominus \phi \mathcal{S} \psi))
$$

 $- (\gamma, \sigma, i) \models (\varphi \mathcal{S} \psi)$  if  $(\gamma|_{vars(\psi)}, \sigma, i) \models \psi$  or both  $(\gamma|_{vars(\varphi)}, \sigma, i) \models \varphi$  and  $(\gamma, \sigma, i 1) \models (\varphi \mathcal{S} \psi).$ 

### **Second Semantics**

$$
- I[\varphi, \sigma, 0] = \emptyset.
$$
  
\n
$$
- I[true, \sigma, i] = {\varepsilon}.
$$
  
\n
$$
- I[p(a), \sigma, i] = \text{if } p(a) \in \sigma[i] \text{ then } \varepsilon, \text{ else } \emptyset.
$$
  
\n
$$
- I[p(v), \sigma, i] = \{ [v \mapsto a] | p(a) \in \sigma[i] \}.
$$
  
\n
$$
- I[(\varphi \wedge \psi), \sigma, i] = I[\varphi, \sigma, i] \cap I[\psi, \sigma, i].
$$
  
\n
$$
- I[\neg \varphi, \sigma, i] = A_{vars(\varphi)} \setminus I[\varphi, \sigma, i].
$$
  
\n
$$
- I[(\varphi \wedge \psi), \sigma, i] = I[\psi, \sigma, i] \cup (I[\varphi, \sigma, i] \cap I[(\varphi \wedge \psi), \sigma, i-1]).
$$
  
\n
$$
- I[\ominus \varphi, \sigma, i] = I[\varphi, \sigma, i-1].
$$
  
\n
$$
- I[\exists x \varphi, \sigma, i] = proj(I[\varphi, \sigma, i], \{x\}).
$$

Mapping data to BDDs

**prop** p: **forall** f . close(f)  $\rightarrow$  **exists** m . **P** open(f,m)

 $\langle open(input, read), open(output, write), close(out)\rangle$ 

 $f \mapsto [input \mapsto 000, output \mapsto 001, out \mapsto 010],$  $m \mapsto [read \mapsto 000, write \mapsto 001]$ 

## Algorithm

- 1. Initially, for each subformula  $\varphi$ , now $(\varphi) = 0$ .
- 2. Observe a new state (as set of ground predicates) s as input.
- 3. Let  $pre := now$ .
- 4. Make the following updates for each subformula. If  $\varphi$  is a subformula of  $\psi$  then  $now(\varphi)$  is updated before now( $\psi$ ).
	- $-$  now(*false*) = 0
	- now $(p(a))$  = if  $p(a) \in s$  then 1 else 0
	- now $(p(x))$  = if  $p(a) \in s$  then **build** $(x, a)$  else 0
	- $-$  now $((\phi \land \psi)) =$ **and** $(\text{now}(\phi), \text{now}(\psi))$
	- $-$  now $(\neg \varphi) = \textbf{not}(now(\varphi))$
	- $\mathbf{v} \text{now}((\varphi \mathcal{S} \psi)) = \text{or}(\text{now}(\psi), \text{and}(\text{now}(\varphi), \text{pre}((\varphi \mathcal{S} \psi))).$
	- $-$  now $(\ominus \varphi)$  = pre $(\varphi)$
	- $-$  now $(\exists x \varphi)$  = exists( $\langle x_0,\ldots,x_n\rangle$ , now $(\varphi)$ )
- 5. Goto step 2.

## The Implementation **Binary Decision Diagrams**

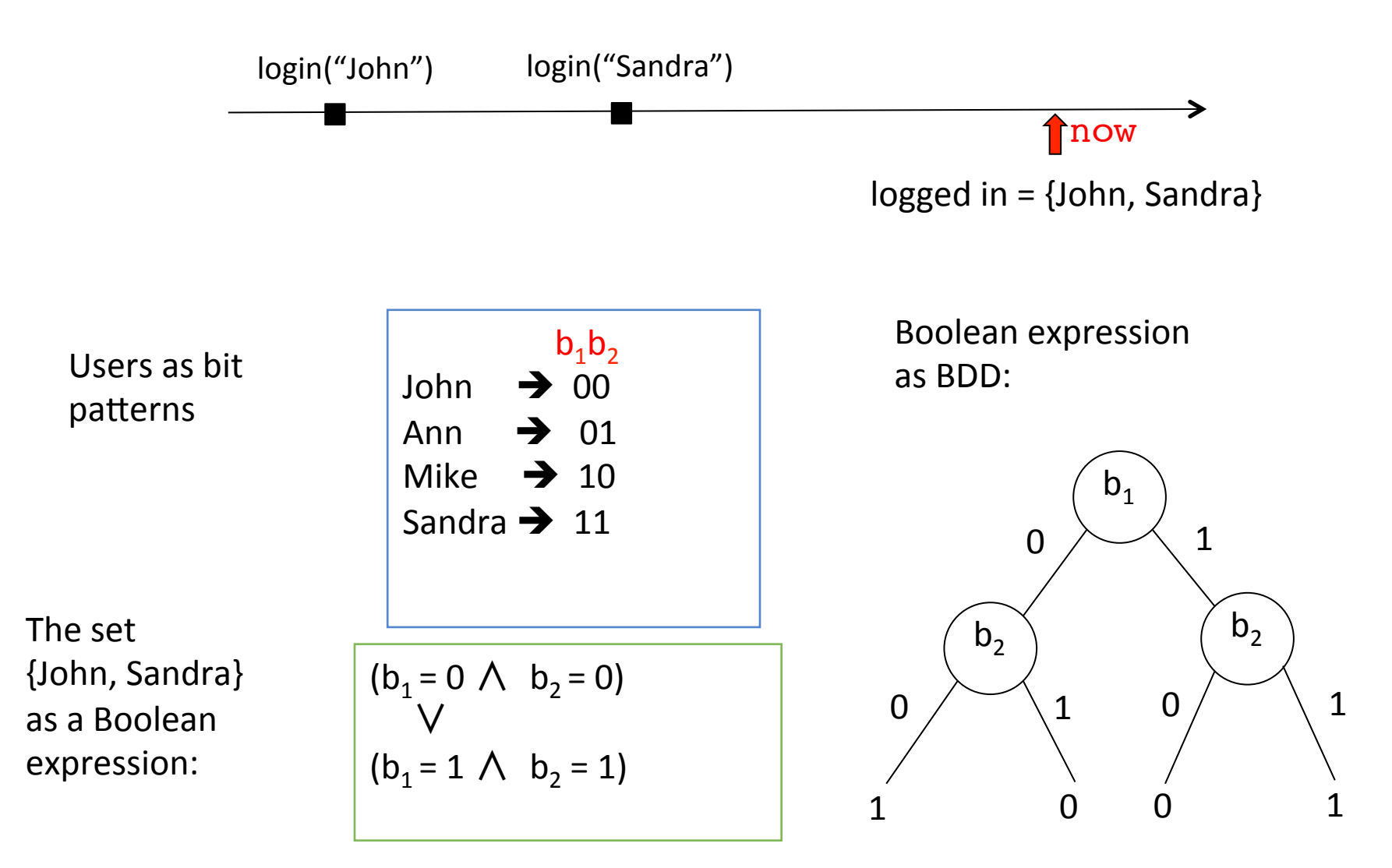

## The Structure of a Property

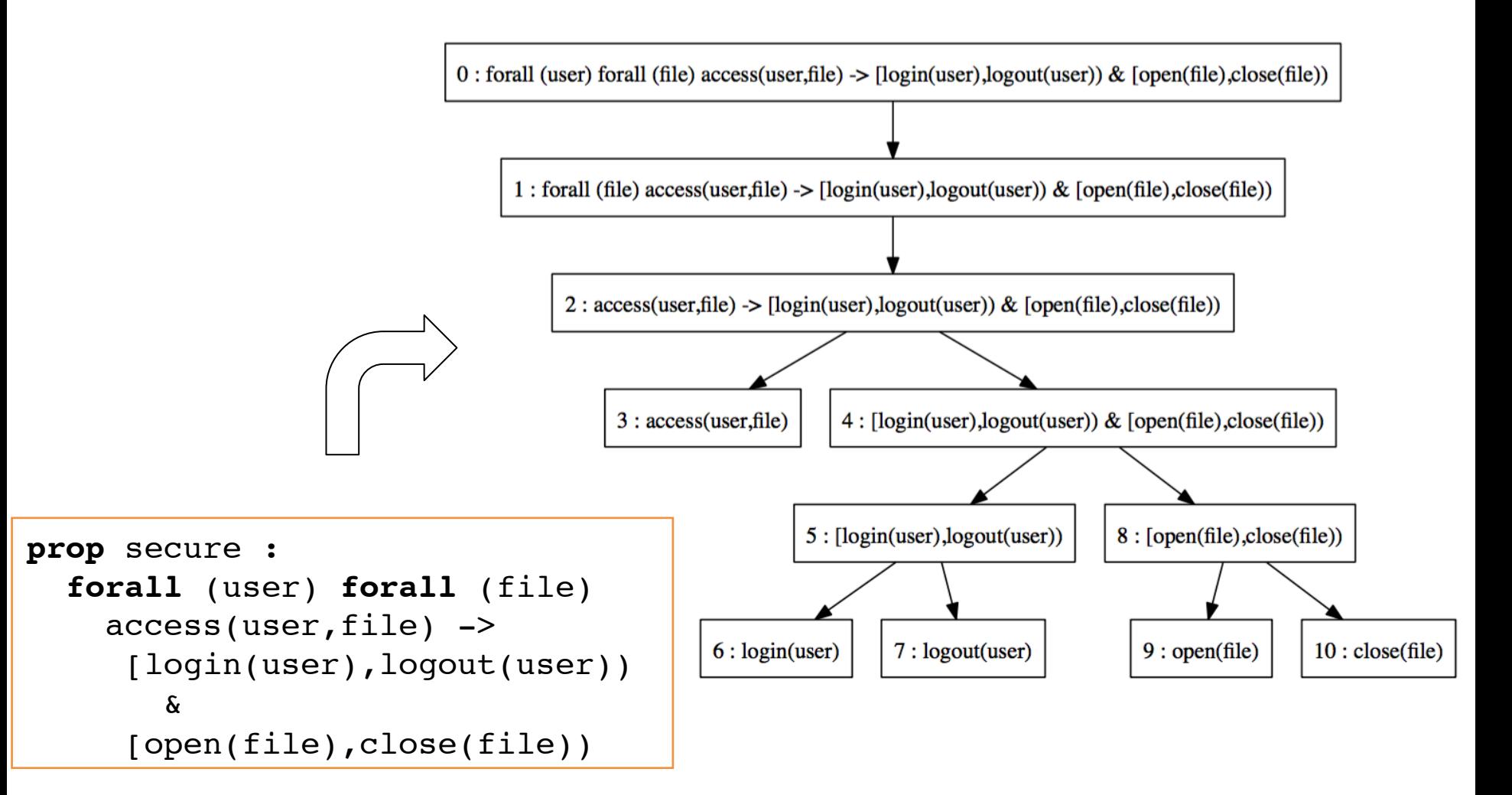

### Example Application

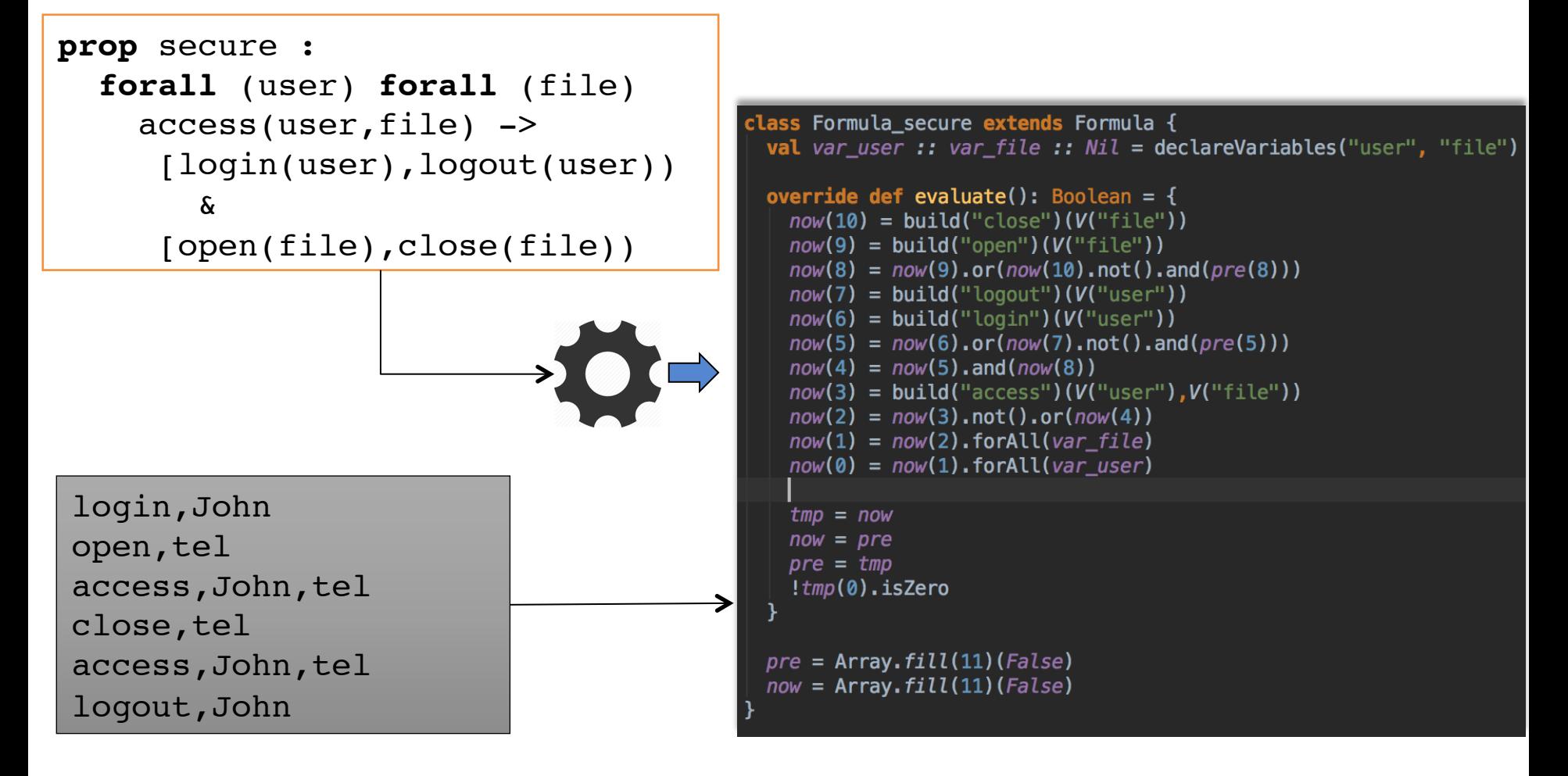

\*\*\* Property secure violated on event number 5: access(John,tel)

```
class Formula pextends Formula \{var pre: Array[BDD] = Array. fill (6)(False)var now: Array[BDD] = Array. fill (6)(False)var tmp: Array[BDD] = nullval var f :: var m :: Nil =declaceVariables("f", "m")
```

```
override def evaluate(): Boolean = \{now(5) = build("open") (V("f"), V("m") )now(4) = now(5).or(pre(4))now(3) = now(4).exist(var m)now(2) = build("close")(V("f"))
 now(1) = now(2).not().or(row(3))now(0) = now(1).for All (var f)tmp = now; now = pre; pre = tmp!tmp(0).isZero
```
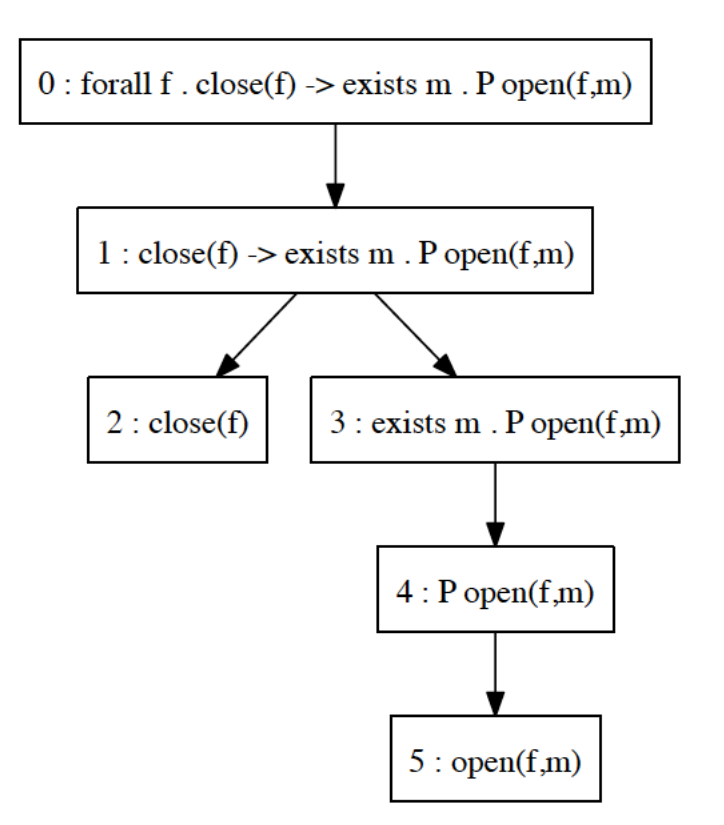

### **Evaluation of Trace**

 $\langle open(input, read), open(output, write), close(out)\rangle$ 

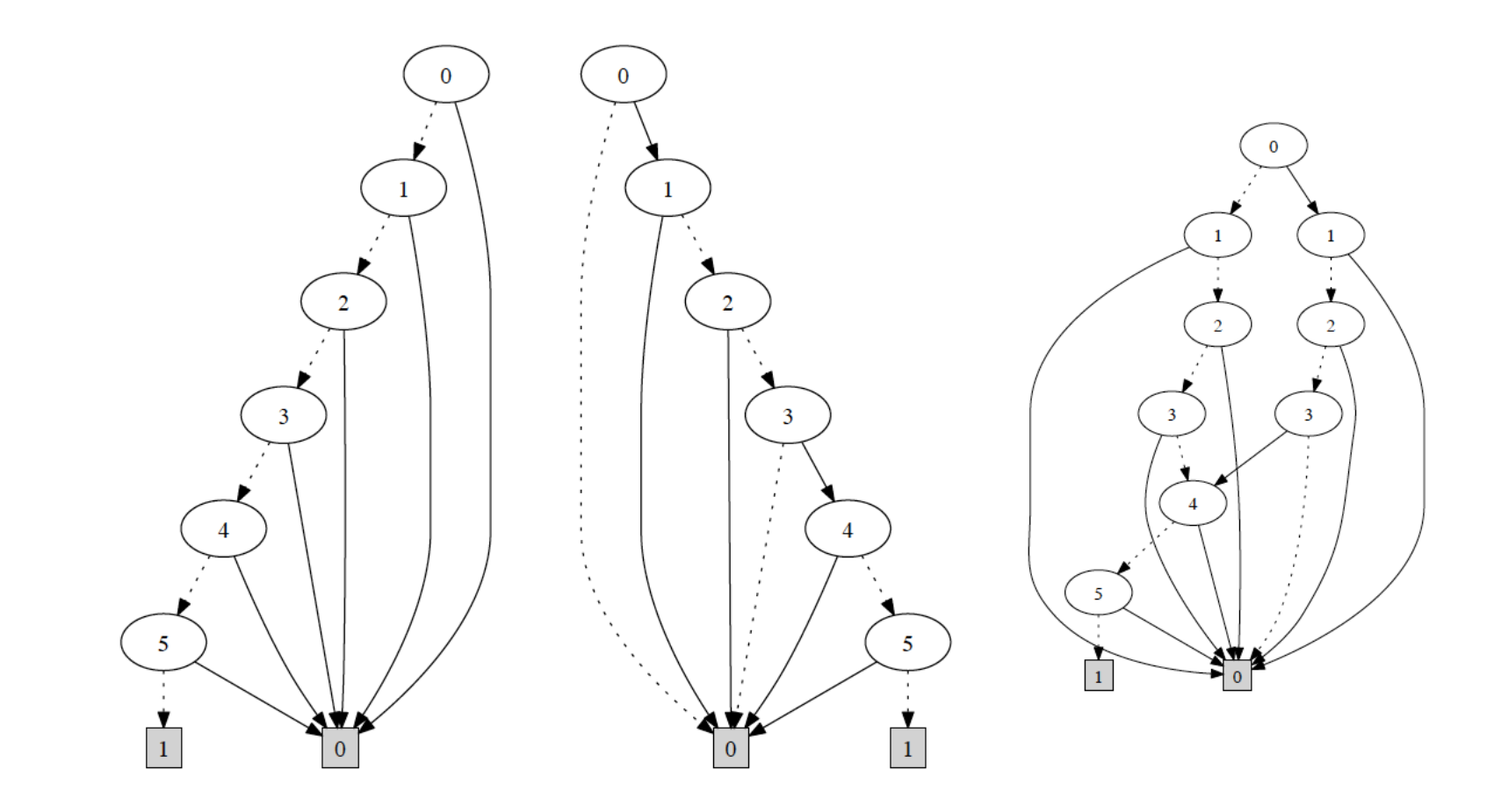

Fig. 2: BDD for nodes for (left) subformula 5 on first event, (mid) subformula 5 on second event, (right) subformula 4 on second event

### Evaluation Properties in QTL

```
prop access: forall u. forall f.
     access(u,f) \rightarrow [login(u),logout(u)) & [open(f),close(f)]prop file : forall f.
    close(f) \rightarrow exists m . @ [open(f,m),close(f))
prop fifo : forall x.
     (enter(x) \rightarrow ! @ P enter(x)) &
     \left(\text{exit}(x) \rightarrow \text{!} \times \text{!} \times \text{!} \\left(\text{exit}(x) \rightarrow \textcircled{a} \mathbf{P} \text{enter}(x)\right) &
     (forall y . (exit (y) & P (enter(y) & @ P enter(x))) \rightarrow @ P exit (x))
```
### Evaluation Properties in MonPoly

```
/* access */ FORALL u. (FORALL f.
  ( access(u,f) IMPLIES
    (((NOT \, logic(u)) SINCE login(u)) AND (NOT \, close(f) SINCE[0,*] open(f))))\frac{1}{2} file \frac{*}{2} FORALL f.
  (close(f) IMPLIES (EXISTS m. PREVIOUS (NOT close(f) SINCE[0,*] open(f,m) )))
/* \frac{f}{f} fifo */ FORALL x. (
 (enter(x) IMPLIES NOT PREVIOUS ONCE[0,*] enter(x)) AND
 \left(\right. exit (x) IMPLIES NOT PREVIOUS ONCE[0, *] exit(x)) AND
 (x) IMPLIES PREVIOUS ONCE[0,*] enter(x)) AND
 FORALL y.
   ((exit (y) AND ONCE[0,*] (enter(y) AND PREVIOUS ONCE[0,*] enter(x)))
     IMPLIES PREVIOUS ONCE exit(x))
```
### Evaluation Results

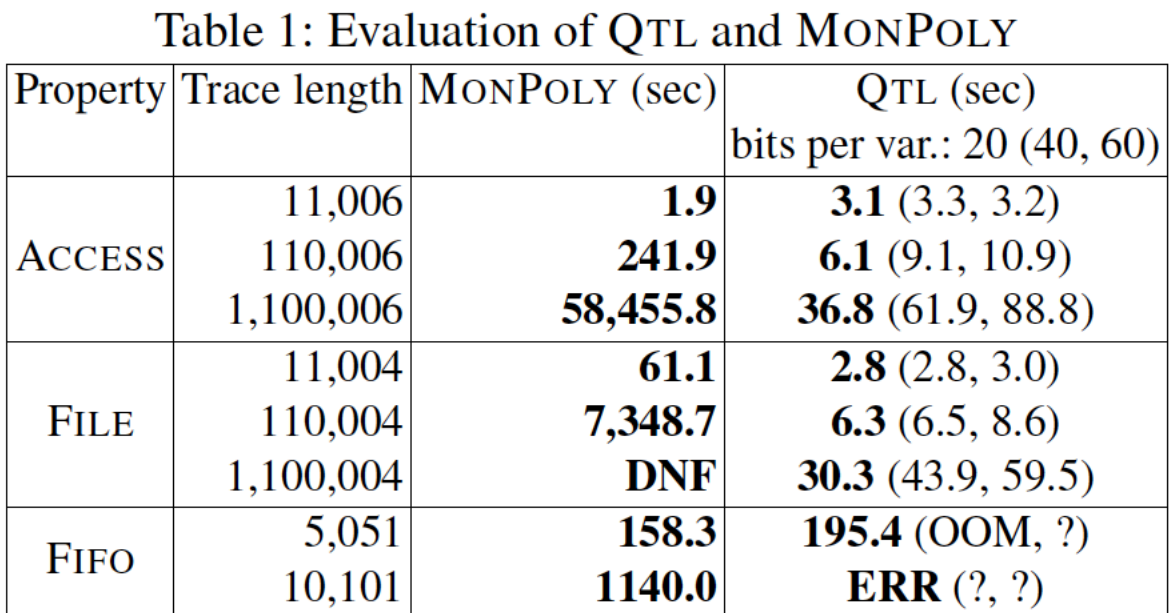

# Nfer A tool for event stream abstraction

With Rajeev Joshi and Sean Kauffman (U. of Waterloo, Canada)

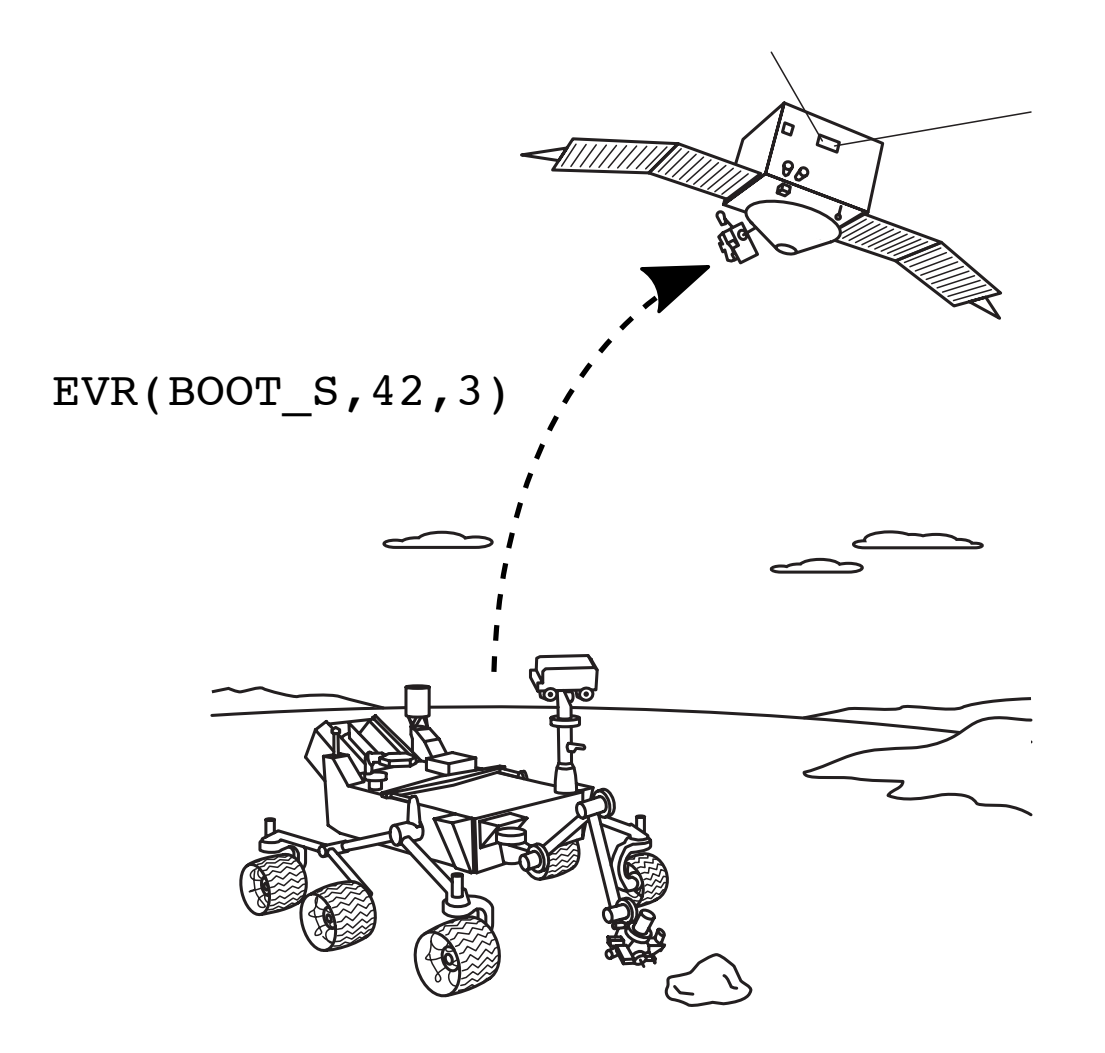

### Current Situation

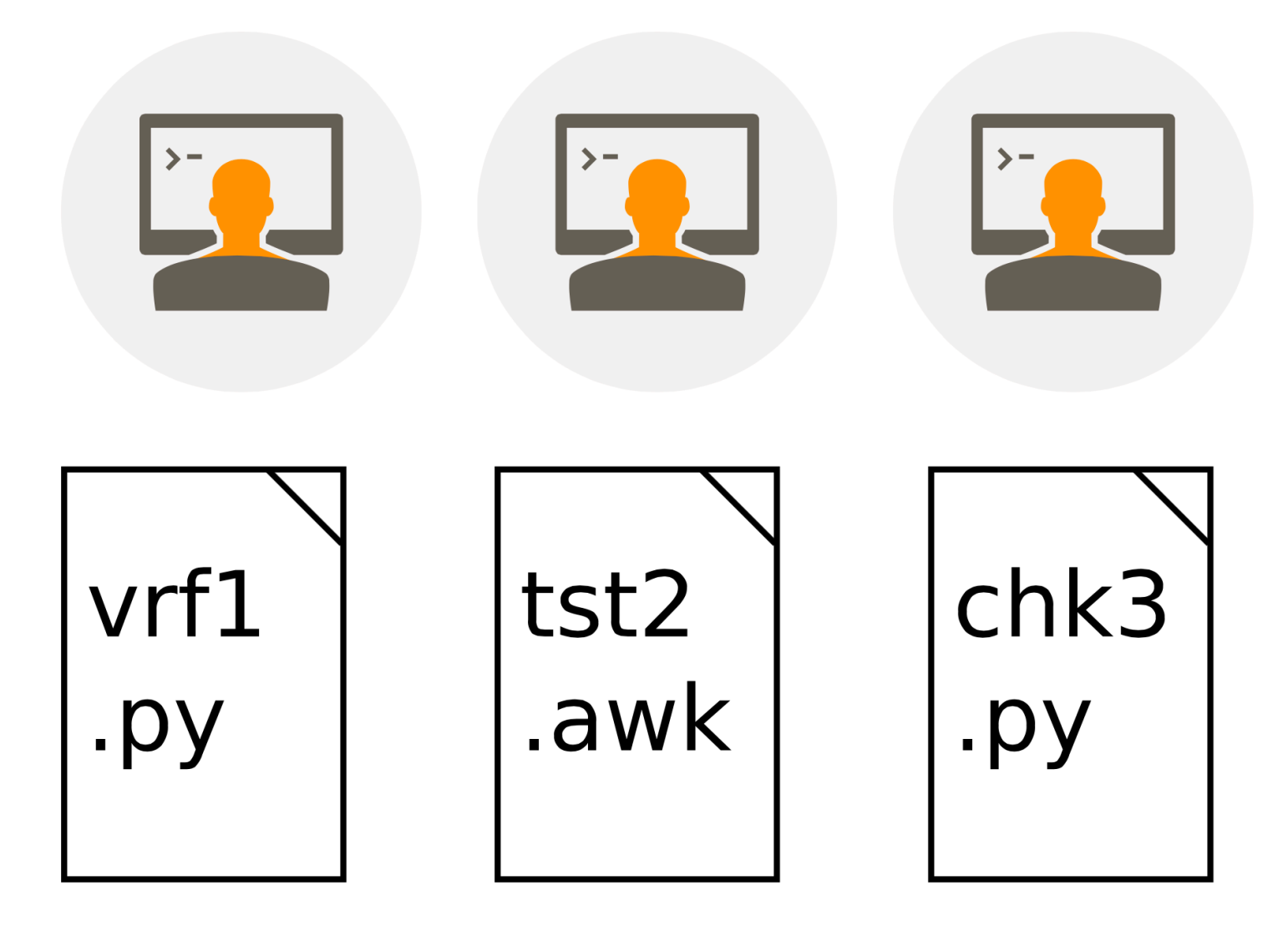

### Nfer A Tool for Event Abstraction

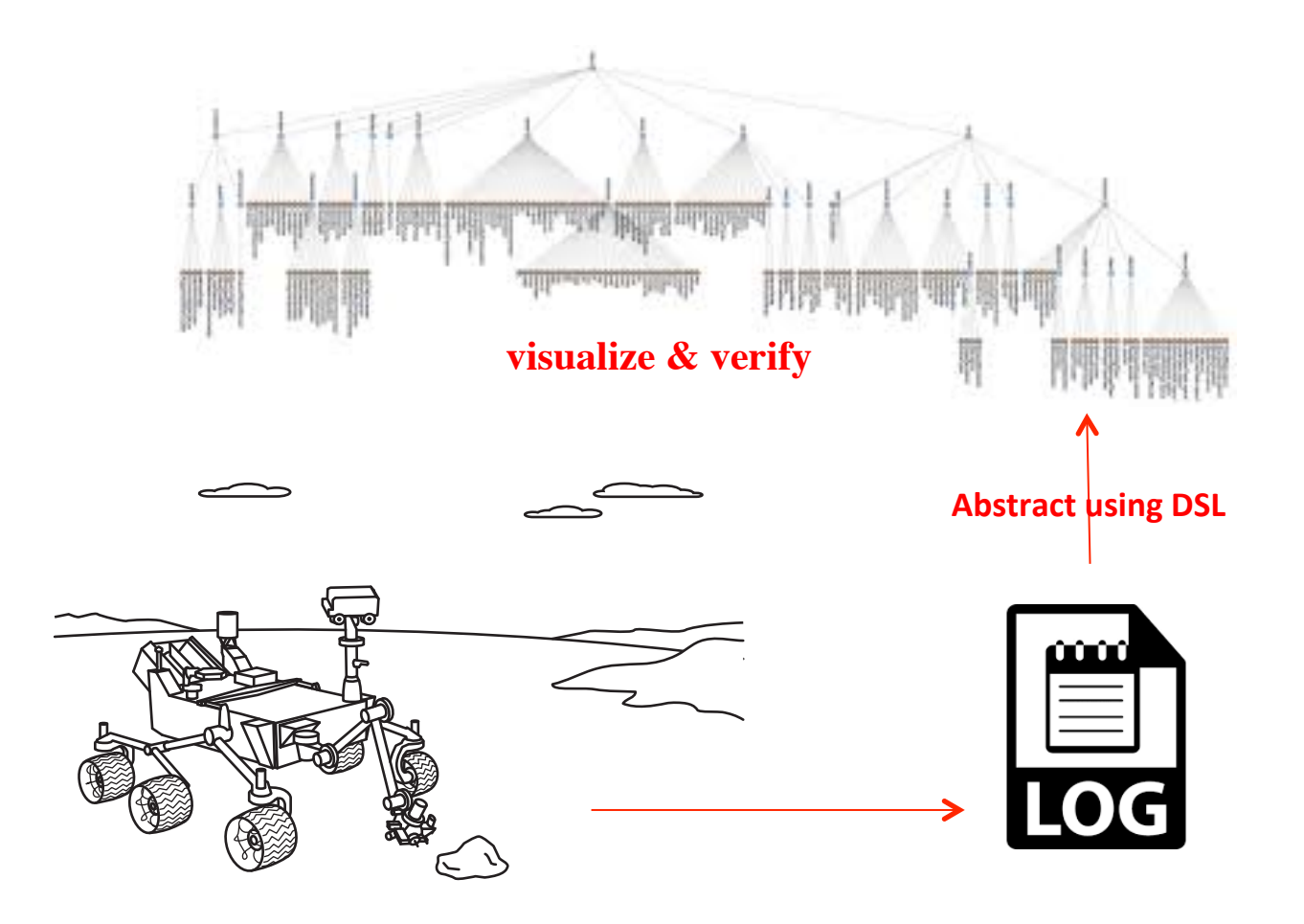

## Grammar for DSL

```
specification ::= rule+ | module+
module ::= 'module' identifier '{' [imports] rule* '}'
imports ::= 'import' identifier (',' 'identifier) * '; 'rule ::= identifier ':-' intervalExpression [whereExpression] [mapExpression] [endPoints]
intervalExpression ::= primaryIntervalExpression (intervalOp primaryIntervalExpression)*
primaryIntervalExpression ::= atomicIntervalExpression | parenIntervalExpression
atomicIntervalExpression ::= [label] identifier
parenIntervalExpression ::= '(' intervalExpression ')'
label :: = identifier ' :'whereExpression ::= 'where' expression
mapExpression ::= 'map' '{' identifier '->' expression (',' identifier '->' expression)* '}'
endPoints ::= 'begin' expression 'end' expression
intervalOp ::= 'also'|'before'|'meet'|'during'|'start'|'finish'|'overlap'|'slice'|'coincide'
expression ::= comparisonExpression (andorOp comparisonExpression)*
comparisonExpression ::= plusminusExpression (comparisonOp plusminusExpression)*
plusminusExpression ::= muldivExpression (plusminusOp muldivExpression)*
muldivExpression ::= unaryExpression (muldivOp unaryExpression)*
unaryExpression :: =stringLiteral | intLiteral | doubleLiteral | booleanLiteral |
  beginTime | endTime | mapField | callExpression |
  '(' expression ')' | unaryOp unaryExpression
mapField ::= identifier '.' identifier
beginTime : := identifier '.' BEGIN
endTime ::= identifier '. END
unaryOp ::=' -' | '1'muldiv0p ::= '*' | '/' | '%' )<br>plusminus0p ::= '+' | '-'<br>comparison0p ::= '<' | '<=' | '>' | '>=' | '=' | '!='
andor0p ::= '&' | '|'
callExpression ::= 'call' '(' identifier ')'
```
### Event Abstraction with nfer

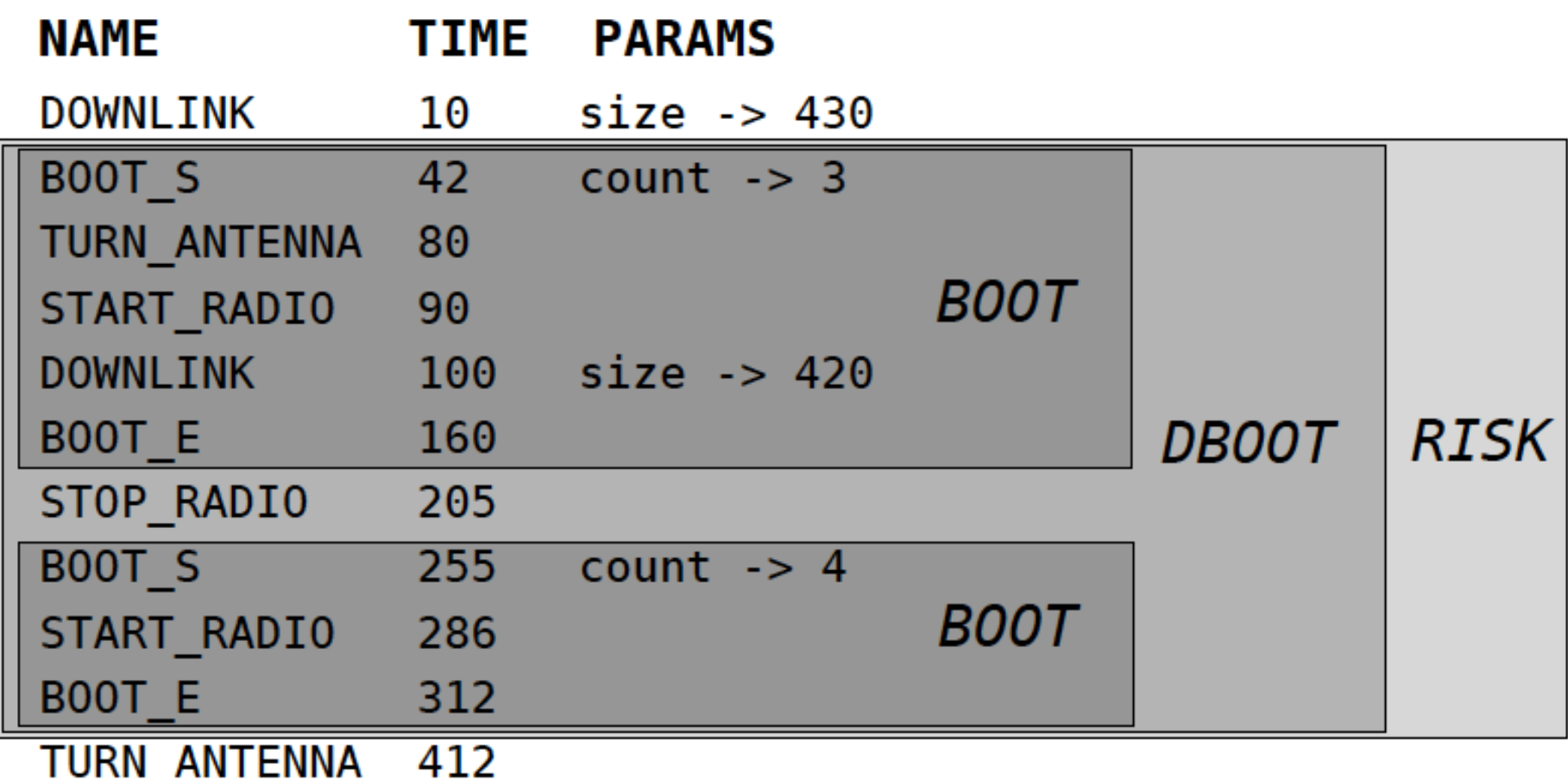

## Based on Allen Logic

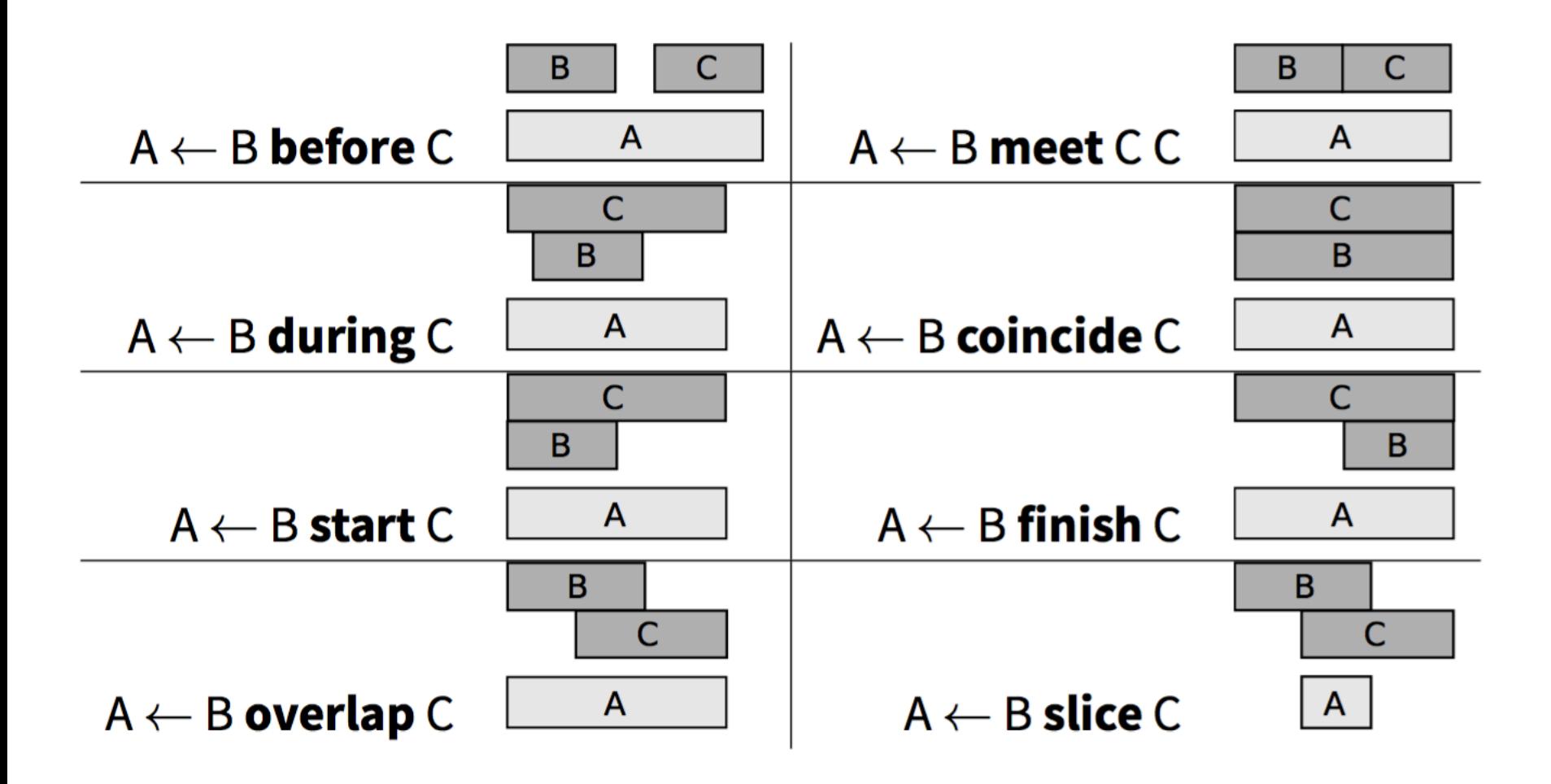

### Specification in new DSL

BOOT :- BOOT\_S **before** BOOT\_E  **map** {count -> BOOT\_S.count}

DBOOT :- b1:BOOT **before** b2:BOOT **where** b2.begin - b1.end <= 300 **map** {count -> b2.count}

RISK :- DOWNLINK **during** DBOOT **map** {count -> DBOOT.count}

```
module Booting {
   BOOT :- BOOT_S before BOOT_E 
     map {count -> BOOT_S.count}
}
module DoubleBooting {
   import Booting;
   DBOOT :- b1:BOOT before b2:BOOT 
     where b2.begin - b1.end <= 300 
     map {count -> b2.count}
}
module Risking {
   import DoubleBooting;
   RISK :- DOWNLINK during DBOOT 
     map {count -> DBOOT.count}
}
```
Using modules

### nfer Scala DSL

```
class DoubleBoot extends Nfer {
  "B00T" :- ("B00T_S" before "B00T_E" map {
    case (m1,m2) \Rightarrow Map("count" \rightarrow m1("count"))})
```
"DB00T":  $-$  ("B00T" before "B00T" within 300 map  $( . 2)$ ) "RISK" :  $-$  ("DOWNLINK" during "DBOOT" map  $($ ...2))

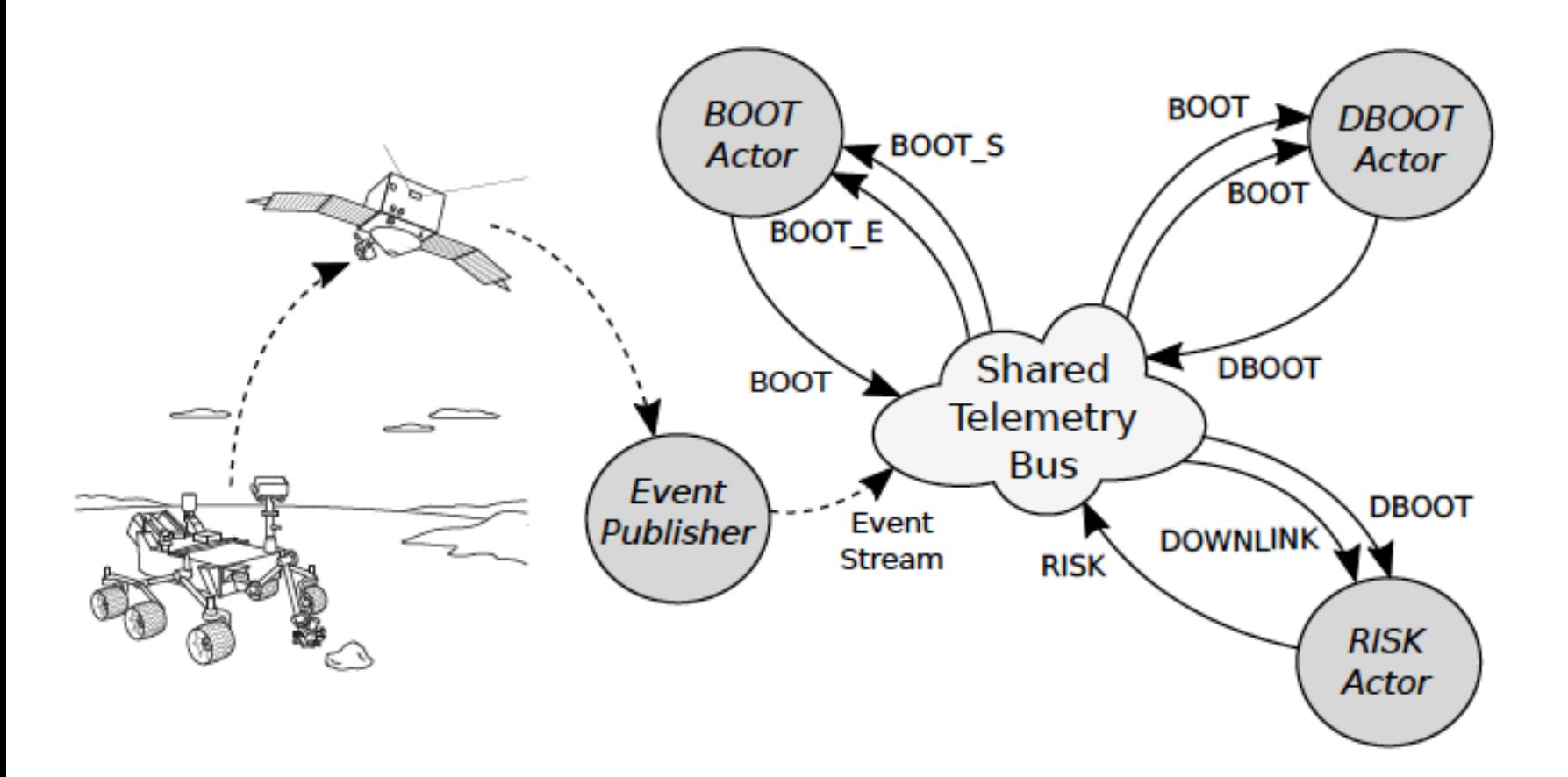

## Implementation of Rules as Trees

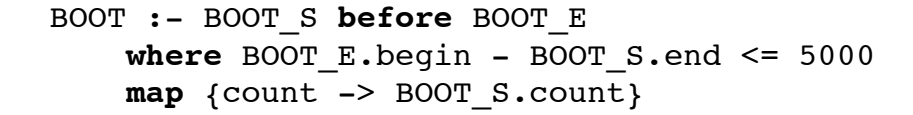

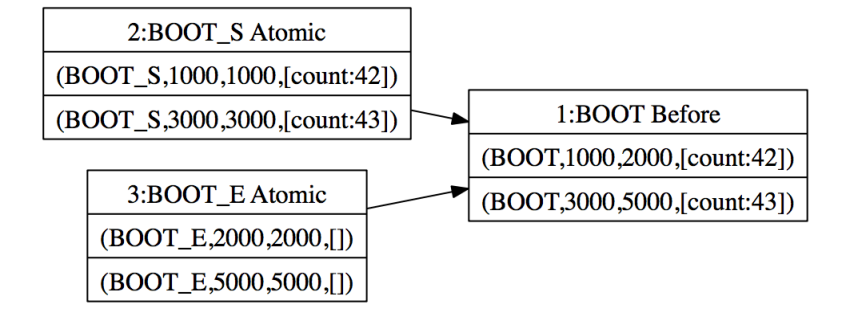

DBOOT :- b1:BOOT **before** b2:BOOT **where** b2.begin - b1.end <= 10000 **map** {count -> b1.count}

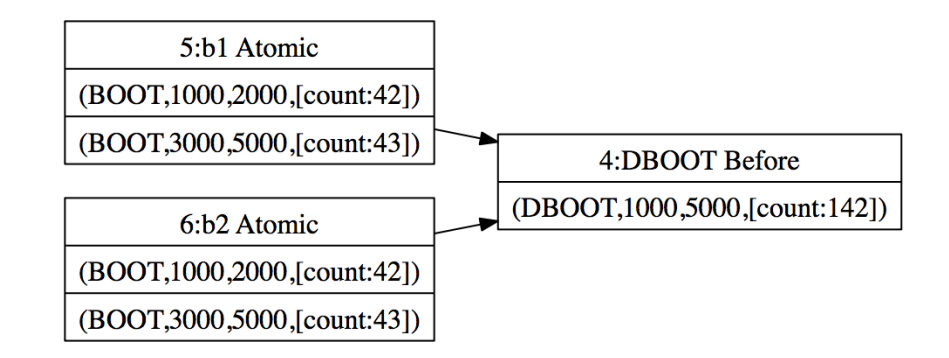

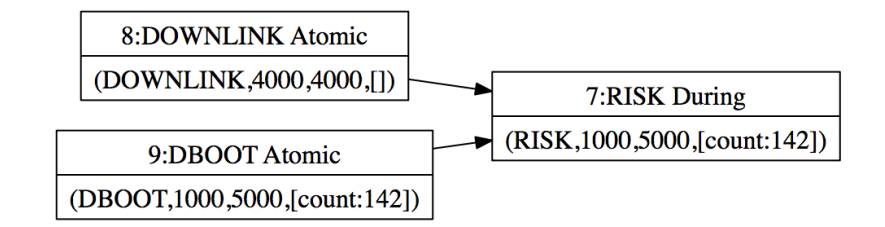

RISK :- DOWNLINK **during** DBOOT **map** {count -> DBOOT.count}

 $\alpha$ **#ABCDEFGHIJKLMNOPORSTUV** 

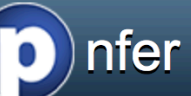

 $\boldsymbol{\Omega}$ 

#### display packages only

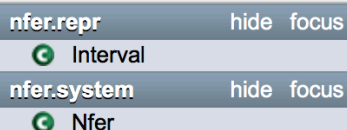

package nfer

nfer is a Scala package for generating abstractions from event traces.

#### **Introduction**

nfer allows to define intervals over an event trace. The intervals indicate abstractions that for example can be visualized. An interval consists of a name, two time stamps: the beginning and the end of the interval, and a map from variable names (strings) to values, indicating data that the interval carries.

#### **Writing Specifications**

As an example, consider a scenario where we want to be informed if a downlink operation occurs during a 5-minute time interval where the flight computer reboots twice. This scenario could cause a potential loss of downlink information. We want to identify the following intervals.

A BOOT represents an interval during which the rover software is rebooting.

A DBOOT (double boot) represents an interval during which the rover reboots twice within a 5-minute timeframe.

A RISK represents an interval during which the rover reboots twice, and during which also attempts to downlink information.

Our objective now is to formalize the definition of such intervals in the nfer specification language, and extract these intervals from a telemetry stream, based on such a specification. Specifically, in this case, we need a formalism for formally defining the following three kinds of intervals.

A BOOT interval starts with a BOOT\_S (boot start) event and ends with a BOOT\_E (boot end) event.

A DBOOT (double boot) interval consists of two consecutive BOOT intervals, with no more than 5-minutes from the end of the first BOOT interval to the start of the second BOOT interval.

A RISK interval is a DBOOT interval during which a DOWNLINK occurs.

The following time line illustrates a scenario with two BOOTs, hence a double boot, and a downlink occurring during this period.

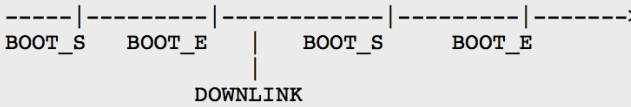

The intervals can be formalized with the following nfer specification:

```
BOOT :- BOOT S before BOOT E
  where BOOT E.begin - BOOT S.end \leq 5000
  map {count -> BOOT S.count}
DBOOT :- bl:BOOT before b2:BOOT
  where b2 \cdot beqin - b1 \cdot end \le 10000map {count \rightarrow bl.count}
```
## GUI for Entering Rules using a Log

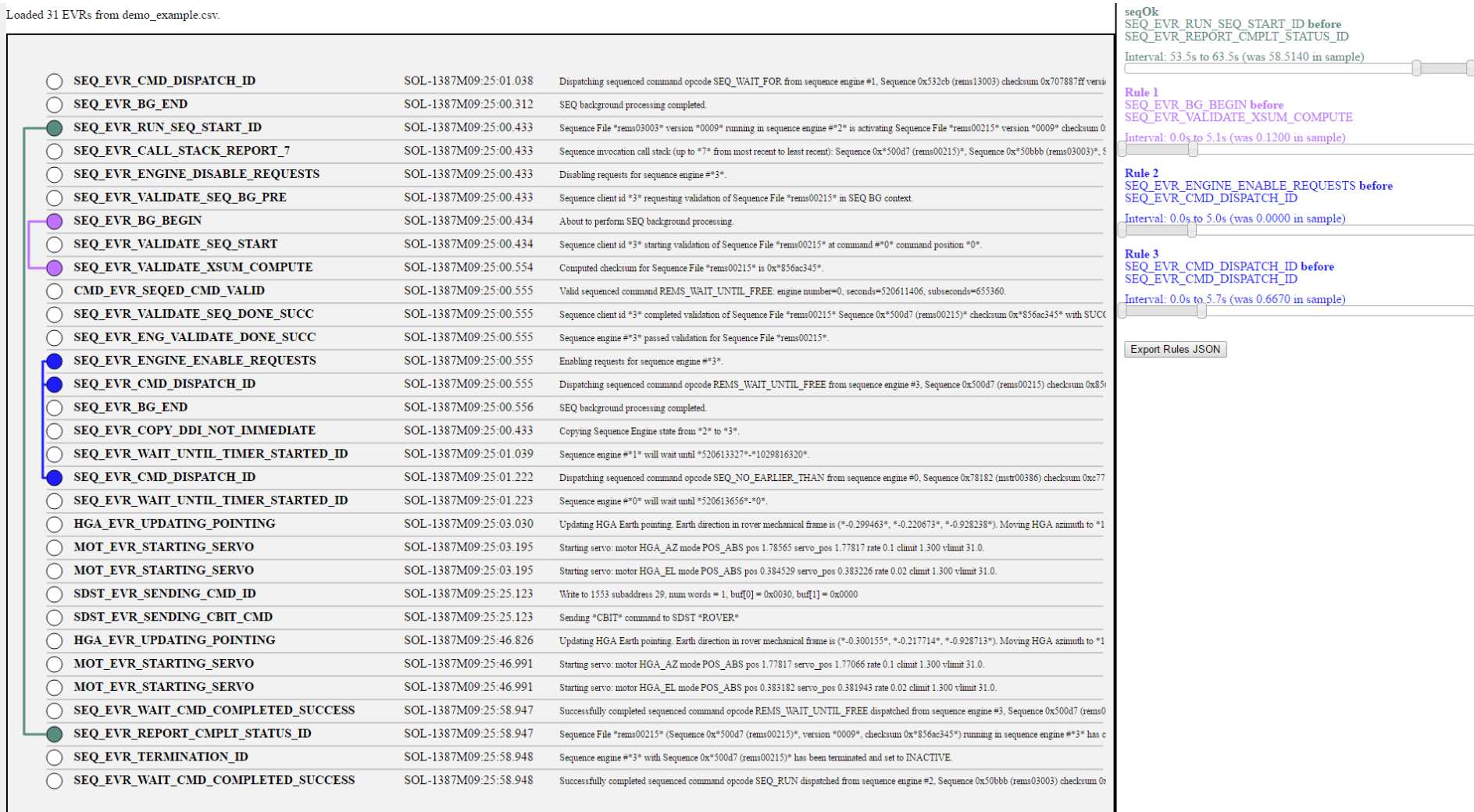

### Detailed design and programming by Nathaniel Guy

# END